**IfcBlender Crack With Full Keygen 2022 [New]**

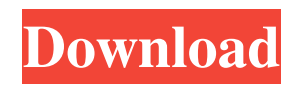

**IfcBlender Crack+ PC/Windows [Updated] 2022**

IfcBlender can be seen as a webdav client for Blender Internal Data. It enables Blender users to access all project and model files on a specific server and create and save new files with these. You can use this to upload files to a chosen model on your project and create a new model from them. To open a.ifc file inside Blender you just have to load the file and you will be able to work with it from there. Installation: IfcBlender is available on the web repository, just enter the following line in the search bar: wm> addons.ifcblender or install it from the repository. Currently IfcBlender should run on Linux, Mac, Windows and on Mac OS X, with Blender 2.62. Known issue : There is currently an issue with the texture view some.png files are not loaded properly. If you are having this issue try to reload the texture view. If you are seeing white triangle when using Blender Render you may need to restart Blender. In both cases the issue should be resolved in Blender 2.63. Also please be aware that Blender runs in 32bit mode by default, and you can switch to 64 bit with the Ctrl + Alt + Shift + T shortcut, or by adding the following lines to your.blend file: python = import("C:\\Users\\Cristiano\\AppData\\Roaming\\Blender Foundation\\Blender\\2.63\\scripts\\modules\\addon\_python.pyw") python.bl\_info["name"] = "Python" python.bl\_info["author"] = "Cristiano Brito" python.bl\_info["description"] = "Python Scripts by Cristiano Brito" python.bl\_info["blender"] = "2.63" In this case you would have to reinstall the addon. Required Plugins: It is recommend that you have the following plugins installed in your Blender to work properly. -Python 2.7.3 (Required Version)

-WinPython (Optional) -IfcGCode 2.3.0 -KazMohats (Optional) -CGTK (Optional) Auto-Importing.ifc Files: You can auto-import.ifc files using the following settings, if you want to

## **IfcBlender Free X64 [Latest-2022]**

1) Import.ifc files IfcBlender Torrent Download helps to import.ifc projects into Blender for creating new and edit existing ones. You can also import.ifc files directly from a hard drive, a ZIP file, a dropbox or directly from a URL into Blender. 2) Import.ifc models Cracked IfcBlender With Keygen is a plugin for importing.ifc models into Blender. Your.ifc project can have different types of models (e.g. 3D, 2D, planar). You can also import multiple.ifc models, set custom layers, rotate models, etc. 3) Import.ifc files in.fbx format Blender's.fbx format is the 3D file format of Autodesk 3D Studio Max which is widely used within the industry. IfcBlender can import.fbx files and export them into the.ifc file format for further editing. 4) Export.ifc files in.fbx format Blender's.fbx format is the 3D file format of Autodesk 3D Studio Max which is widely used within the industry. IfcBlender can export.ifc files in the.fbx format for further editing. The plugin is free and open source, You can download it here. Do not forget to support the developers of this awesome plugin by the following ways: By sharing your favourite projects on FB and Twitter. Follow and follow the developers. Leave good reviews! If you like this plugin please consider to donate to the developers. Contact on: 1. Facebook 2. Twitter Some quick tips for using IfcBlender - If you're importing.ifc files into Blender with this plugin, then choose the "Import new files into the active blender scene" option. - If you wish

to import a big amount of.ifc projects into Blender, then decide to set the "Import parallel" option in the "IfcBlender Settings". - You can change the.ifc file format into.fbx format by clicking the "FBX import/export settings button". - If you want to see what the.ifc file format is, you can use the default Ifc file viewer. - With this plugin you can import and export.ifc files into Blender. - You can also import. 6a5afdab4c

## **IfcBlender Incl Product Key Download [Latest]**

- Support multiple Ifc clients: - Improve postprocess algorithm. - Identify and replace damaged geometry by self repairing mechanism. - Debug: - Launch the debug tool. - Show and hide on-canvas views. ABOUT IFCBAR the plugin creates a simple window, where you can put your.ifc files and press the bar to convert to a blender file. FEATURES - Import simple.ifc files. - Import.ifc model. - Import.ifc project (bulk re-conversion.) - Import.ifc attached files. - Draw the tools. - Draw a toolbar button. - All tools have a very simple user interface - Convert to blender. - Auto completion of external file and folder - Blender Import Settings: \* Convert. AutoFill(bulk) \* Custom Blender settings(YML) \* Conversion progress(detailed) \* Window size/position \* Resize and close buttons There is 2 modes to work: \* Text mode: \* Create a new.blend file \* Ifc mode: \* Import an existing.blend file \* Import custom materials \* Browse the project \* Open the new attached file \* Wylis \* Pixel paint An import dialog is shown at the bottom of the screen, from which you can import files and folders. The resulting file is loaded into the Blender window, and the evaluation runs. The tool is meant for speedy conversions and small conversions. It is not intended to be used for large models. \* (default) Free Mode \* Text Mode: \* 4 tabs. \* Import. You can open.blend from this tab. \* Settings. You can set the following parameters: There is 2 modes to work: \* Text mode: \* Create a new.blend file \* Ifc mode: \* Import an existing.blend file \* Import custom materials \* Browse the project \* Open the new attached file \* Wylis \* Pixel paint An import dialog is shown at the bottom of the screen, from which you

can import files and folders. The resulting file is loaded into the Blender window, and the evaluation runs. The tool is meant for speedy conversions and small conversions. It is not intended to be used

**What's New in the IfcBlender?**

----------------------------------------------------- IfcBlender is a simple and useful plugin that seamlessly integrates within Blender and enables you to quickly import.ifc files, then edit them. The plugin automatically searches for.ifc projects, models and files in the current file system and allows you to import these into Blender as usual. The plugin automatically creates nodes and links in the scene and allows you to edit the.ifc file inside the nodes and links. This means that you don't have to create all the separate objects. The plugin's geometry editing tool allows you to easily edit, triangulate and convert surfaces to meshes. IfcBlender Features: ------------------------------------------------------- - Import.ifc projects, models and files into Blender seamlessly. - Go to Scene or Node to start editing - Automatic creation of material, images and cameras. - Automatic selection of nodes and links from the file. - Automatic creation of multiple materials. - The IfcBlender Geometry Node tool allows you to easily edit, triangulate and convert surfaces to meshes. - Export scene to.ifc file. Prerequisites: ------------------------------ \* IfcBlender works with Blender 2.75 and higher. \* Python 2.7.2 or above, Python 3.3.3 or above, Ruby 1.9.3 or above. \* The preferences listed below are for Blender 2.7x. If you have Blender 2.8 or higher you can use the corresponding options instead: \* Blender 2.8x: \* User Preferences > File > Import >.ifc: IfcBlender. \* User Preferences > File > Export > 3ds: IfcBlender. \* User Preferences > File > Export > 3ds: Hairy F-Curve: IfcBlender. Version History: ----------------------------- Version 1.0: Initial release License: GNU General Public License version 2 Author: Sejal Pai email: sejal@uni-greifswald.de Website: Version 2.1: - Added Python 3.3 support. - IfcBlender will be automatically used when starting Blender if the correct preferences are set. - Reload an.ifc file works as expected. - Python 3.3 support. - Material properties can be

**System Requirements:**

Hardware Operating System: Windows XP (SP2) or later, Windows Vista (SP1) or later Processor: Pentium III 700 MHz or faster (686 or later) Memory: 128 MB RAM (1024 MB for Ultima Online) Graphics: 128 MB of video RAM, Shader Model 2.0 or later Hard Drive: 2 GB free hard disk space DirectX®9 graphics card DirectX®9 is required for a fully functional game experience. VGA may be used on older video

## Related links:

[https://warmandtoteonline.blog/wp-content/uploads/2022/06/Emsisoft\\_Decryptor\\_for\\_JavaLocker.pdf](https://warmandtoteonline.blog/wp-content/uploads/2022/06/Emsisoft_Decryptor_for_JavaLocker.pdf) <http://rsglobalconsultant.com/dreambox-player-1-1-0-0-win-mac/> <https://intermountainbiota.org/portal/checklists/checklist.php?clid=74265> <https://www.skiplace.it/wp-content/uploads/2022/06/foldwai.pdf> [https://automative.club/upload/files/2022/06/wOtwjIMB2dmQjniYp7IW\\_08\\_ba4d1d4010eefbc7bd11020110848e23\\_file.pdf](https://automative.club/upload/files/2022/06/wOtwjIMB2dmQjniYp7IW_08_ba4d1d4010eefbc7bd11020110848e23_file.pdf) [https://ultraway.org/wp-content/uploads/2022/06/MAGIX\\_Music\\_Maker\\_Plus\\_\\_Crack\\_License\\_Key\\_Download\\_2022.pdf](https://ultraway.org/wp-content/uploads/2022/06/MAGIX_Music_Maker_Plus__Crack_License_Key_Download_2022.pdf) [https://thecryptobee.com/wp-content/uploads/2022/06/OnionFruit\\_Connect\\_\\_Crack.pdf](https://thecryptobee.com/wp-content/uploads/2022/06/OnionFruit_Connect__Crack.pdf) <http://www.giffa.ru/catalog/prikolnaya-pizhama-dlya-muzhchin/amazon-product-link-shortener-crack-free/> [https://gettopreneur.com/wp-content/uploads/Amazing\\_Slow\\_Downer.pdf](https://gettopreneur.com/wp-content/uploads/Amazing_Slow_Downer.pdf) <https://www.olivegin.com/wp-content/uploads/2022/06/hollessi.pdf>